# BOOKING OF PLAZA PREMIUM GROUP AND AMBASSADOR TRANSIT LOUNGE ON THE NUSS WEBSITE & NUSS MOBILE APP

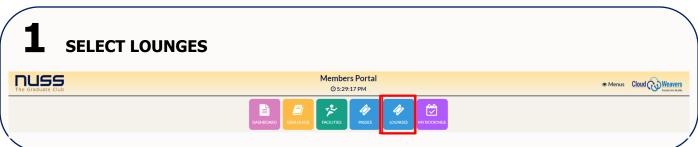

# SELECT YOUR CHOICE OF LOUNGE & CLICK 'BOOK HERE' Terminal 1 & 4 - Plaza Premium Lounge | Terminal 2 & 3 - Ambassador Transit Lounge Members Portal OCAMUNIAN Members Portal OCAMUNIAN Members Portal Members Portal Members Portal M

# FILL IN THE REQUIRED DETAILS & CLICK 'ADD' Please read all the terms and conditions carefully before proceeding.

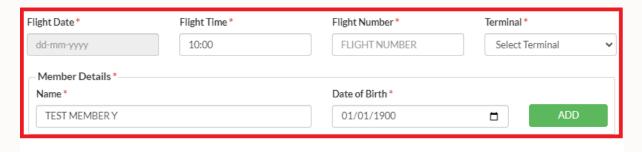

# 4 (OPTIONAL) FILL IN ALL GUEST'S DETAILS & CLICK 'ADD'

Fill in one (1) entry for every accompanied guest.

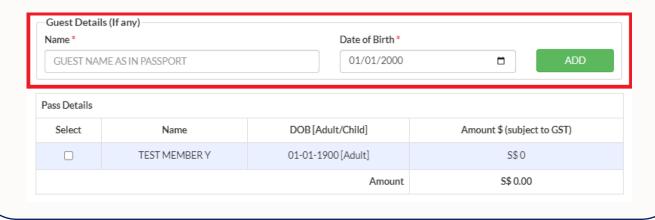

## 5 SELECT THE NAME(S) & CLICK 'BOOK'

Please read all the terms and conditions carefully and click 'Agree' before proceeding.

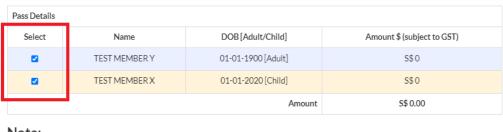

### Note:

Each <u>Principal</u> Member (only these classes of members: Honorary, Senior, Life, Ordinary, Associate, Term, Overseas and Corporate) is allowed <u>2 complimentary passes per year</u>, of which one may be utilised for a guest.

Members may wish to purchase up to 5 additional passes per year:

- Adult: \$45.00\*
- Child: \$35.00\*

There are a limited number of passes available for booking each year, and allocated on a first-come, first-served basis.

### **Terms and Conditions:**

- All bookings must be made at least 3 working days prior to your travelling date and may be made up to 2 month in advance (subject to availability).
- Cancellations must be made at least 72 hours prior to flight. Late cancellation charges will apply for cancellations less than 72 hours.
- Booking(s) are not transferable. Please ensure that the name(s) made in each booking tally with the respective travel documents.
- $4.\,A\,no\text{-show}\,fee\,per\,pass\,will\,be\,charged\,to\,your\,membership\,account\,for\,no\text{-show}(s).$
- 5. Airport Lounges reserve the right to deny entry if there is no confirmation email presented during the visit.

For any enquiries, please contact mship@nuss.org.sg.

\*Subject to prevailing GST

 $Do \ ensure \ that \ you \ have \ received \ a \ booking \ confirmation \ as \ proof \ of \ booking \ before \ the \ visit.$ 

☐ I have read and agree to the above terms.

Edit R

Remov

Book Cance

6

### A CONFIRMATION EMAIL WILL BE SENT TO YOUR REGISTERED EMAIL.

If you do not see the email after a few minutes, check your 'Junk Mail' folder or 'Spam' folder.

| The Graduate Club                                                                                                    |                                                                                                    |                                                                     |                   |                      |                   |
|----------------------------------------------------------------------------------------------------|----------------------------------------------------------------------------------------------------|---------------------------------------------------------------------|-------------------|----------------------|-------------------|
| The National University of Singapore Society                                                                                                    |                                                                                                    |                                                                     |                   |                      |                   |
| Kent Ridge Guild House 9 Kent Ridge Drive, Singapore 119241                                                                                                    |                                                                                                    |                                                                     |                   |                      |                   |
| Dear Sir/Madam,                                                                                                    |                                                                                                    |                                                                     |                   |                      |                   |
| We are pleased to confirm your booking details for Ambassador Lounge as follows:                                                                                                    |                                                                                                    |                                                                     |                   |                      |                   |
| Flight Details                                                                                                    |                                                                                                    |                                                                     |                   |                      |                   |
| Membership Number<br>Flight Number<br>Flight Date<br>Flight Time<br>Terminal                                                                                                    |                                                                                                    | Z1234<br>SQ123<br>31-05-2024<br>10:00:00<br>CHANGI AIRPORT TERMINAL | 2                 |                      |                   |
| Passengers Details (For Ambassador)                                                                                                    |                                                                                                    |                                                                     |                   |                      |                   |
|                                                                                                    |                                                                                                    |                                                                     |                   |                      |                   |
| Reference Number                                                                                                    | Full Name                                                                                                    |                                                                     | DOB               | Adult/Child          | Free/Paid         |
| Reference Number<br>A1715670478000008                                                                                                    | Full Name<br>TEST MEMBER Z                                                                                                    |                                                                     | DOB<br>01-01-2000 | Adult/Child<br>Adult | Free/Paid<br>FREE |
|                                                                                                    | TEST MEMBER 2  I made in each book tally with the respective travel documer er person will be charged to your membership account for re- yraper (subject to availability) of which one may be utilised are at \$3.50.0 if \$4.50.0 (subject to prevailing GST) per pass es Society is not responsible for y property or valuables of any Members and their guests in for guests occuming in the Lounge for whethere causes. | no-show(s),<br>for a guest.<br>5.<br>the Lounge;                    | 01-01-2000        | Adult                |                   |
| A1715670478000000  Terms and conditions  1 Booking(s) are not transferable. Please ensure that the name(s). 2 Cancellations must be made at least 3 days prior to flight. 3 A no-show fee of \$3.50.07 is 45.00 (subject to prevailing GST); 4 Each Principal Member is allowed 2 complimentary passes per 5 Member may wish to purchase up to \$ additional passes per yr 6. Please note for the use of the Lounge Facilities at the Lounge, to 8 Any loss, foca of use theft and damages of baggage or a 5 Any liness, personal injuries or death of nyt Member and                                                               | TEST MEMBER 2  I made in each book tally with the respective travel documer er person will be charged to your membership account for re- yraper (subject to availability) of which one may be utilised are at \$3.50.0 if \$4.50.0 (subject to prevailing GST) per pass es Society is not responsible for y property or valuables of any Members and their guests in for guests occuming in the Lounge for whethere causes. | no-show(s),<br>for a guest.<br>5.<br>the Lounge;                    | 01-01-2000        | Adult                |                   |
| A1715670478000008  Terms and conditions  1 Booking(s) are not transferable. Please ensure that the name(s). 2 Cancollations must be made at least 3 days prior to flight. 3 A no-show fee of \$5.00 / \$4.500 (subject to prevailing GST). 4 Each Principal Member is allowed 2 complimentary passes per 5. Member may wish to purchase up to 5 additional passes per yr. 6 Please notes for the use of the Lounge Facilities at the Lounge is a Any loss loss of use, their and damages of baggage or a b. Any liness, personal nigmers or death of any Member and c. Any consequential loss, financial or otherwise, for any fig. | TEST MEMBER 2  I made in each book tally with the respective travel documer er person will be charged to your membership account for re- yraper (subject to availability) of which one may be utilised are at \$3.50.0 if \$4.50.0 (subject to prevailing GST) per pass es Society is not responsible for y property or valuables of any Members and their guests in for guests occuming in the Lounge for whethere causes. | no-show(s),<br>for a guest.<br>5.<br>the Lounge;                    | 01-01-2000        | Adult                |                   |